#### **Kollaborative Dokumenterstellung und -bearbeitung**

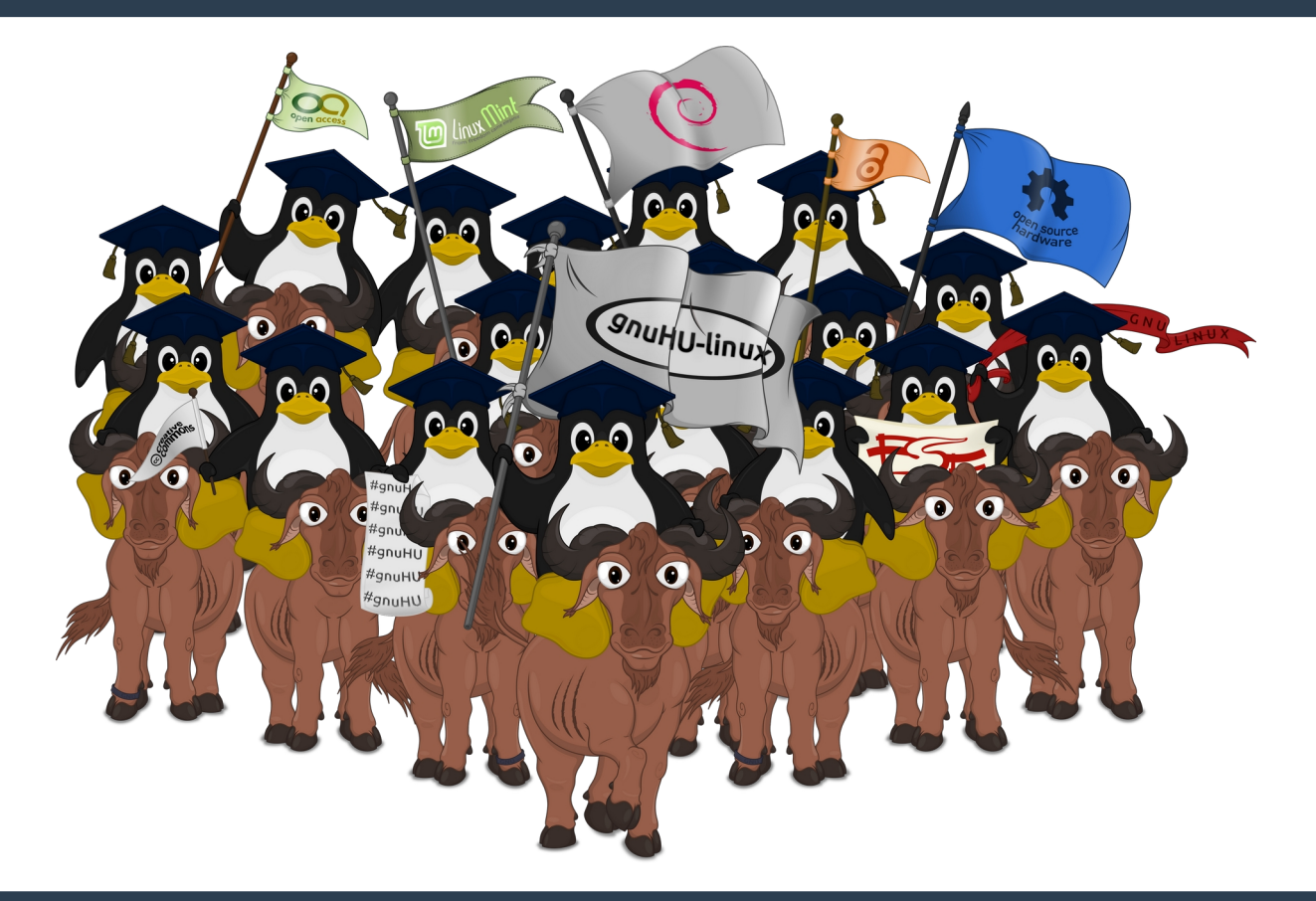

# **Übersicht**

- **Vorstellung**
- **Check-in: Was für Textprogramme werden verwendet?**
- **Phase I: Ideen sammeln mit EtherPad**
- **Phase II: Text schreiben in CryptPad**
- **Phase III: Text teilen und bearbeiten**
- **Phase IV: Text in Markdown formatieren**
- Check-out: Wie lief die Arbeit mit den Programmen?

**Welche Programme benutzt ihr? Welche Feature sind euch wichtig?**

#### **HU Etherpad**

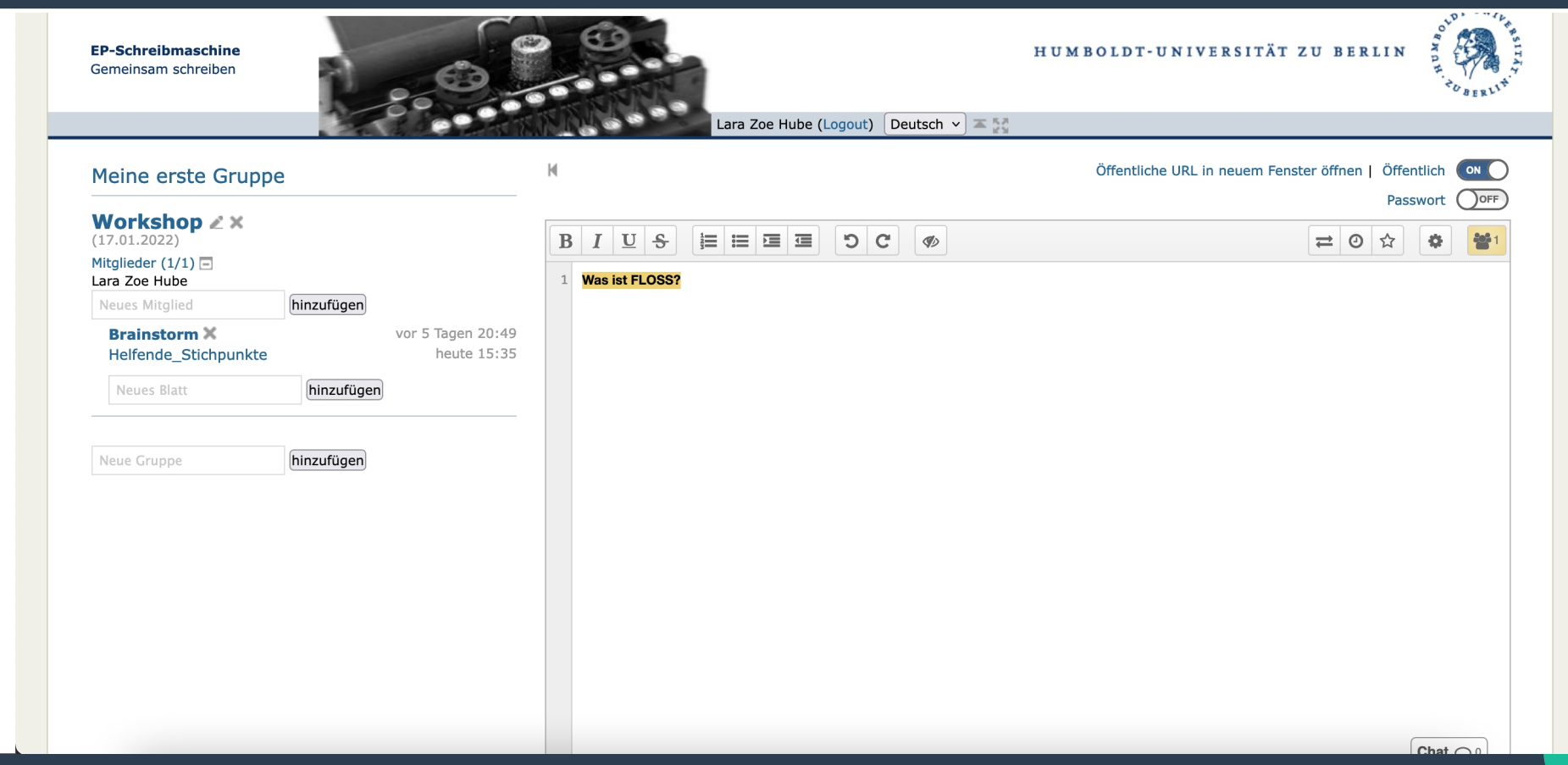

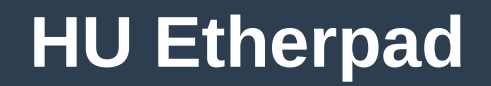

#### $B$   $I$   $\sqcup$   $S$ **|目目目目**  $C$  $\mathcal{P}$ = 0 ☆ - 108 - <del>3</del>28 Was ist FLOSS?  $1$ Geben Sie Ihren Nan  $\overline{\circ}$  $\overline{2}$  $\overline{3}$ Wie soll mein Text strukturiert sein? Welche formalen Features sollen enthalten sein?  $\overline{4}$  $\circ$ Speicher Abbreche

#### **Phase I: Brainstorm**

- **<https://etherpad.hu-berlin.de/>**
- **Sammelt fünf Minuten lang Informationen zum Thema, Freie Software'**
- **Inhaltliche Features, Ideen zur Struktur, Gestaltung**

**Wie war die Arbeit mit dem Programm? Was lief gut, wo lagen Probleme?**

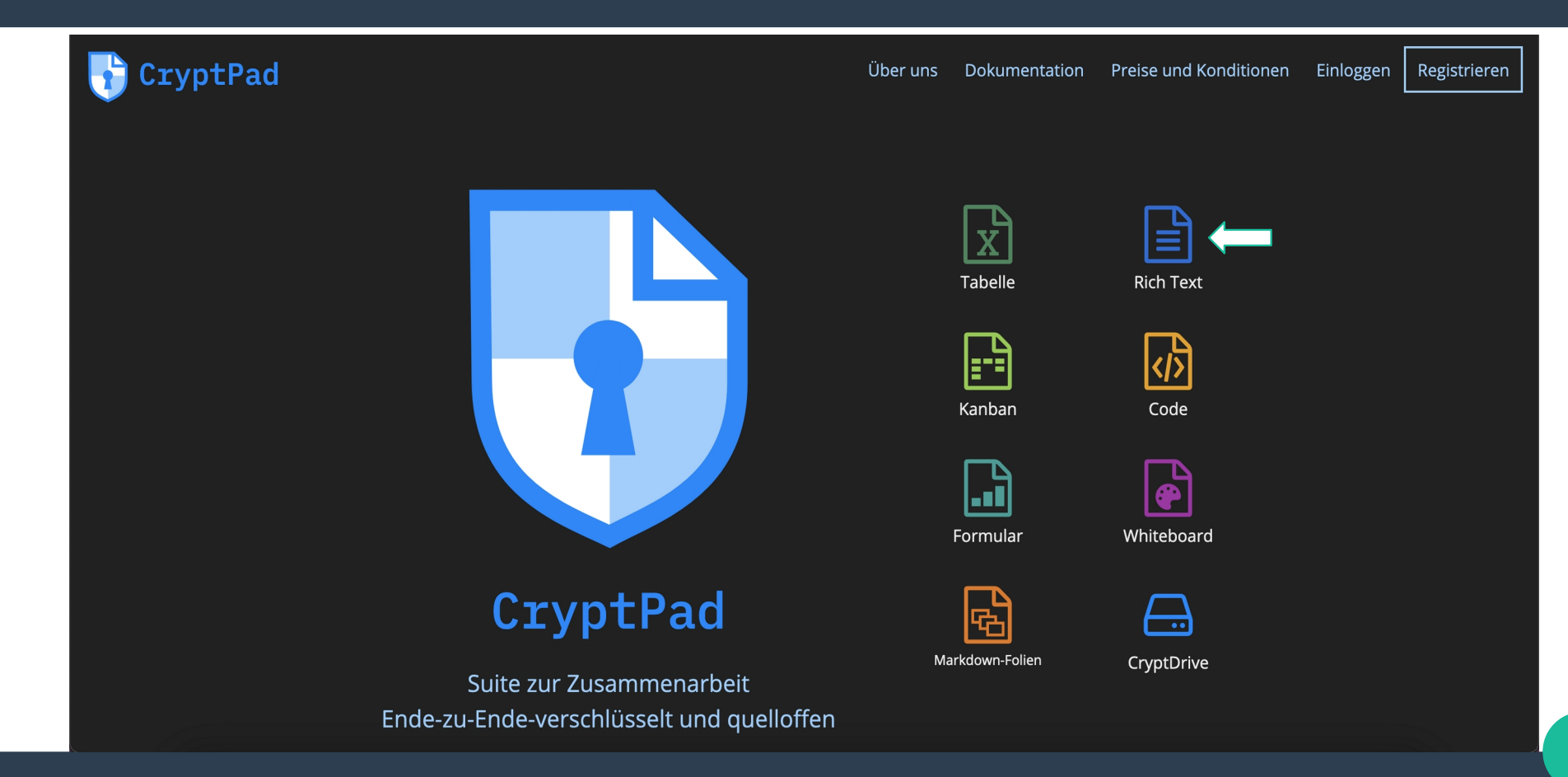

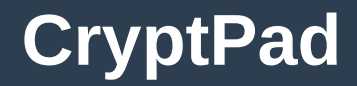

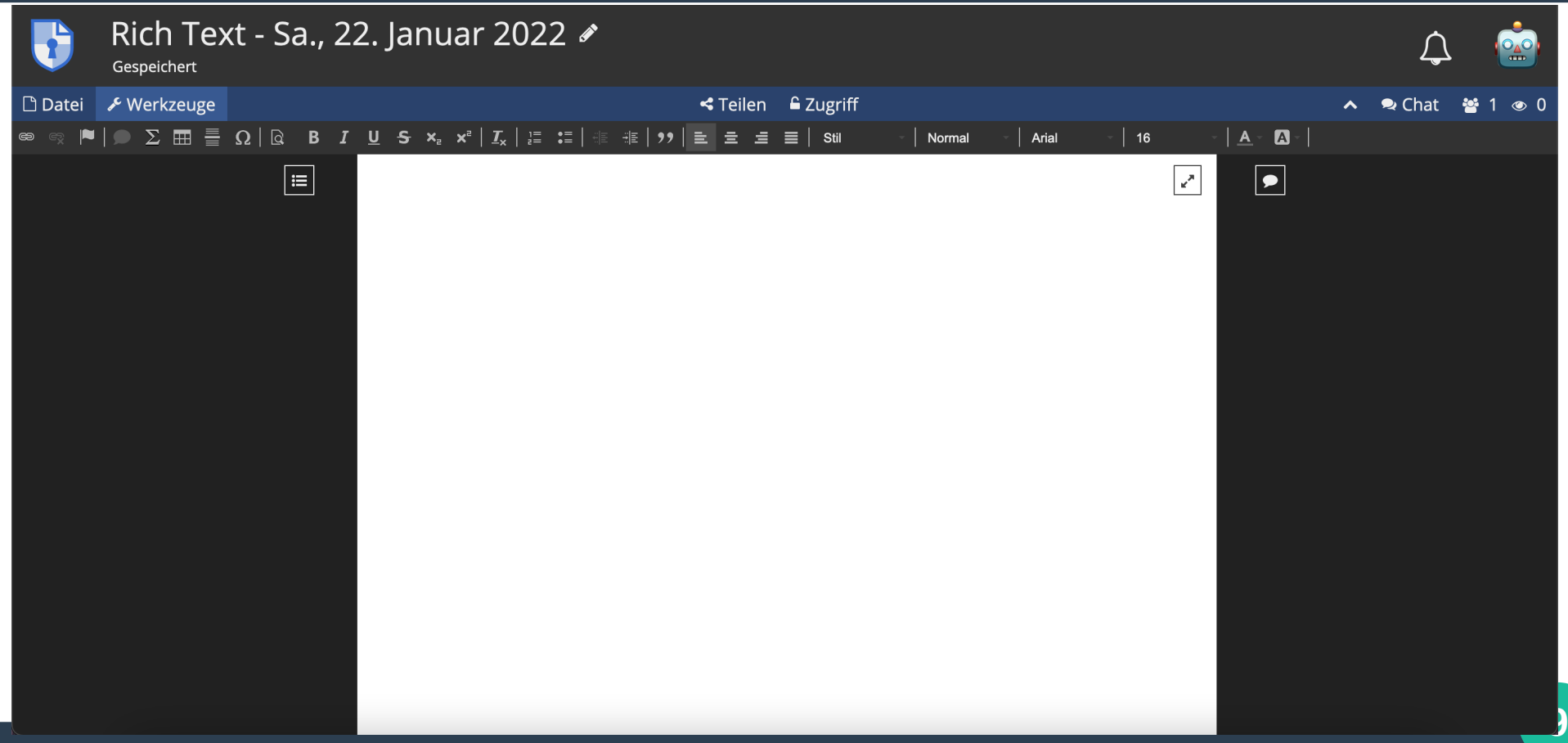

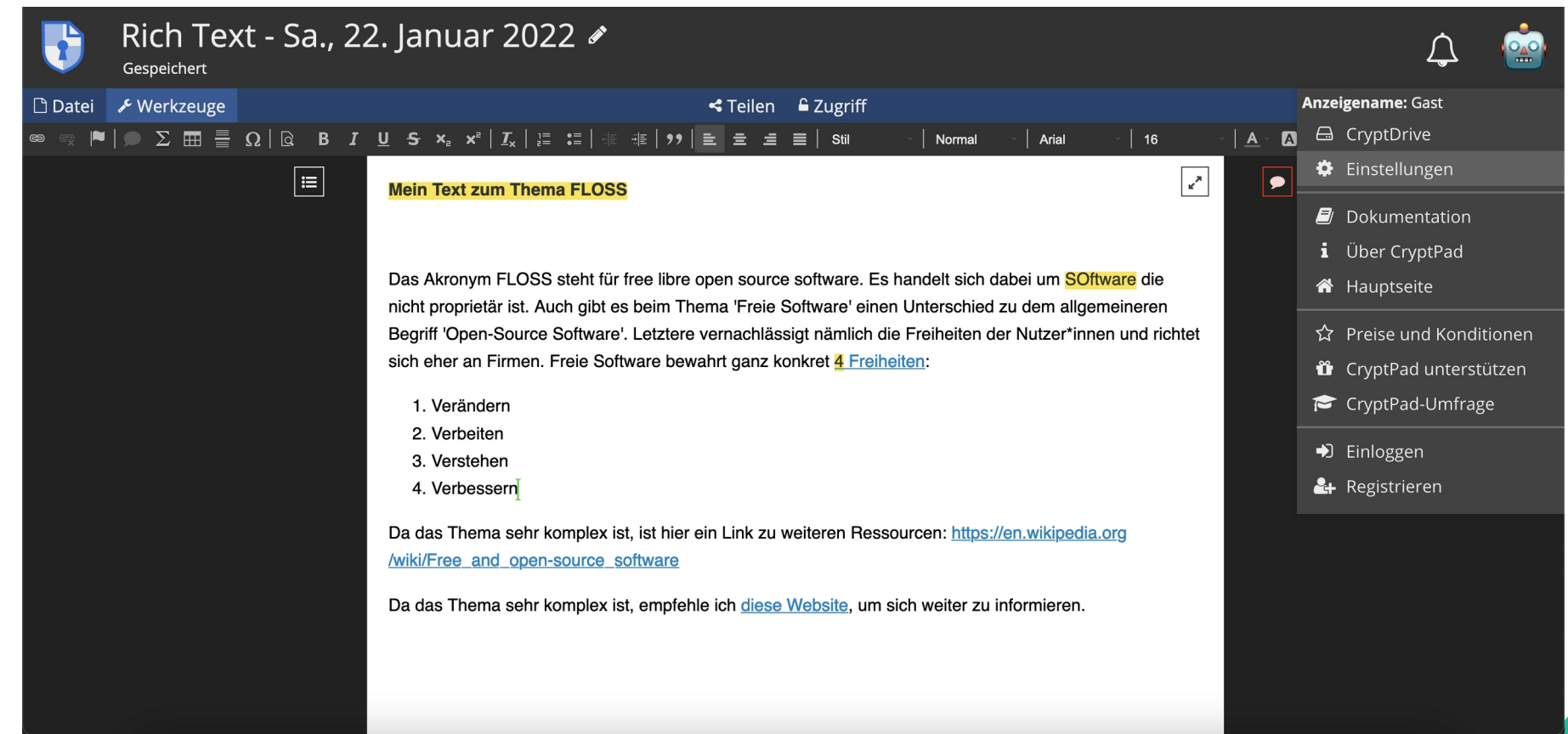

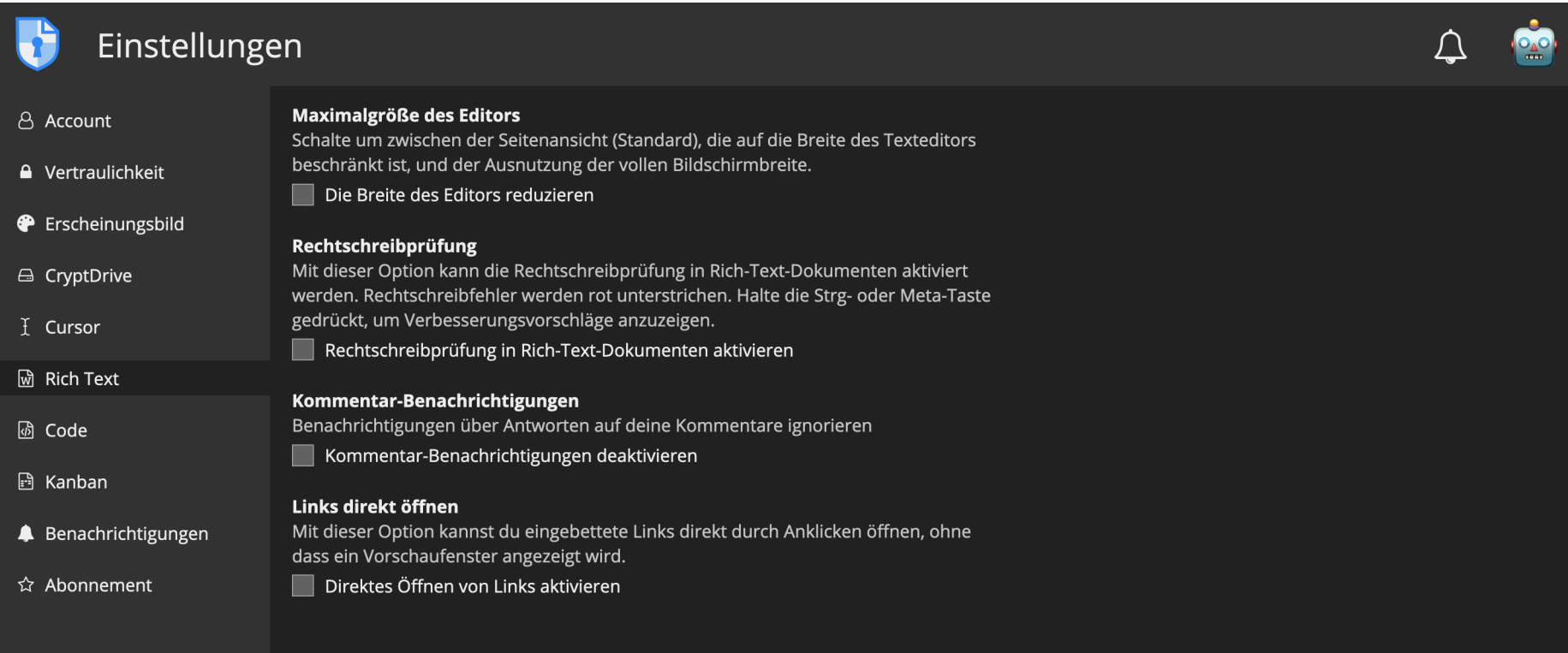

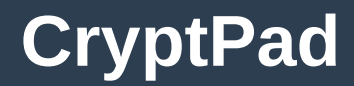

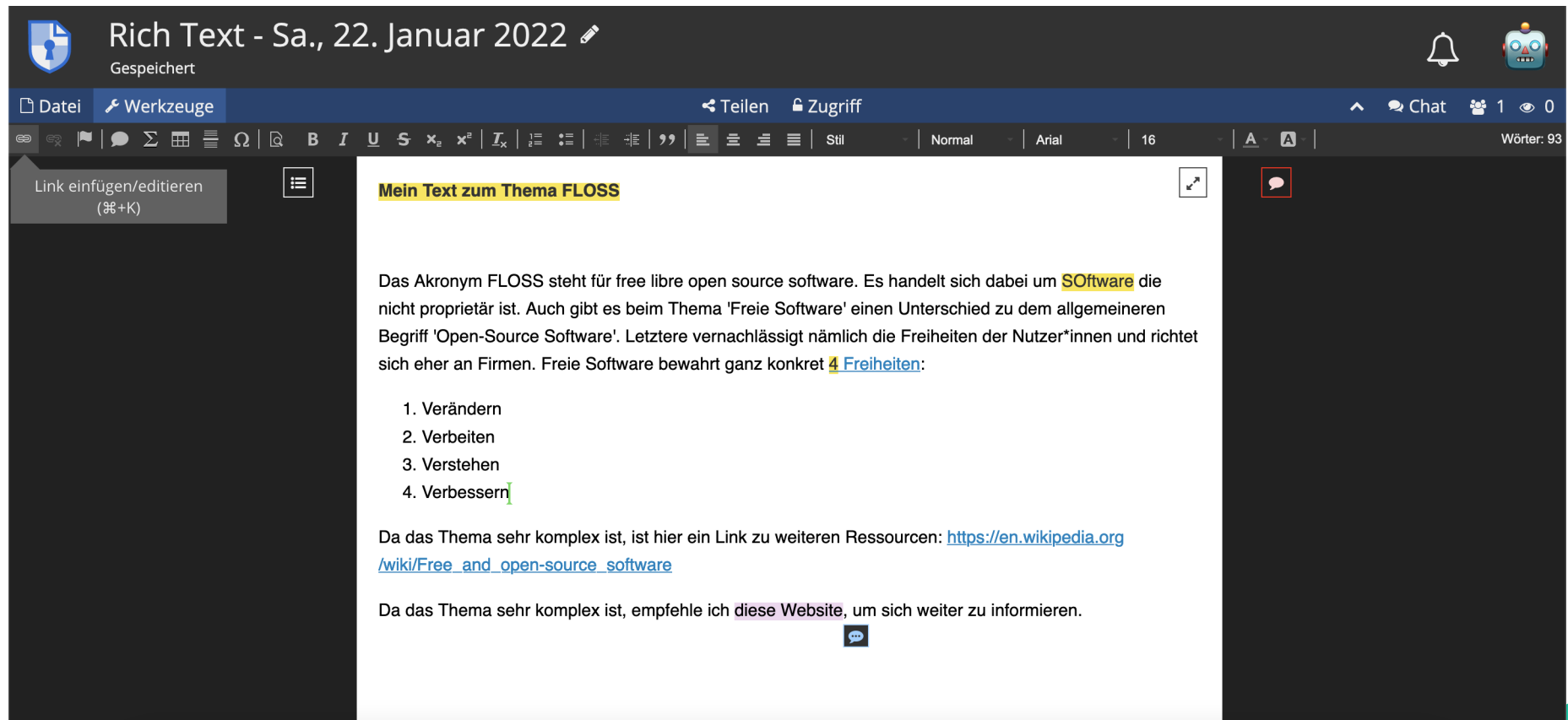

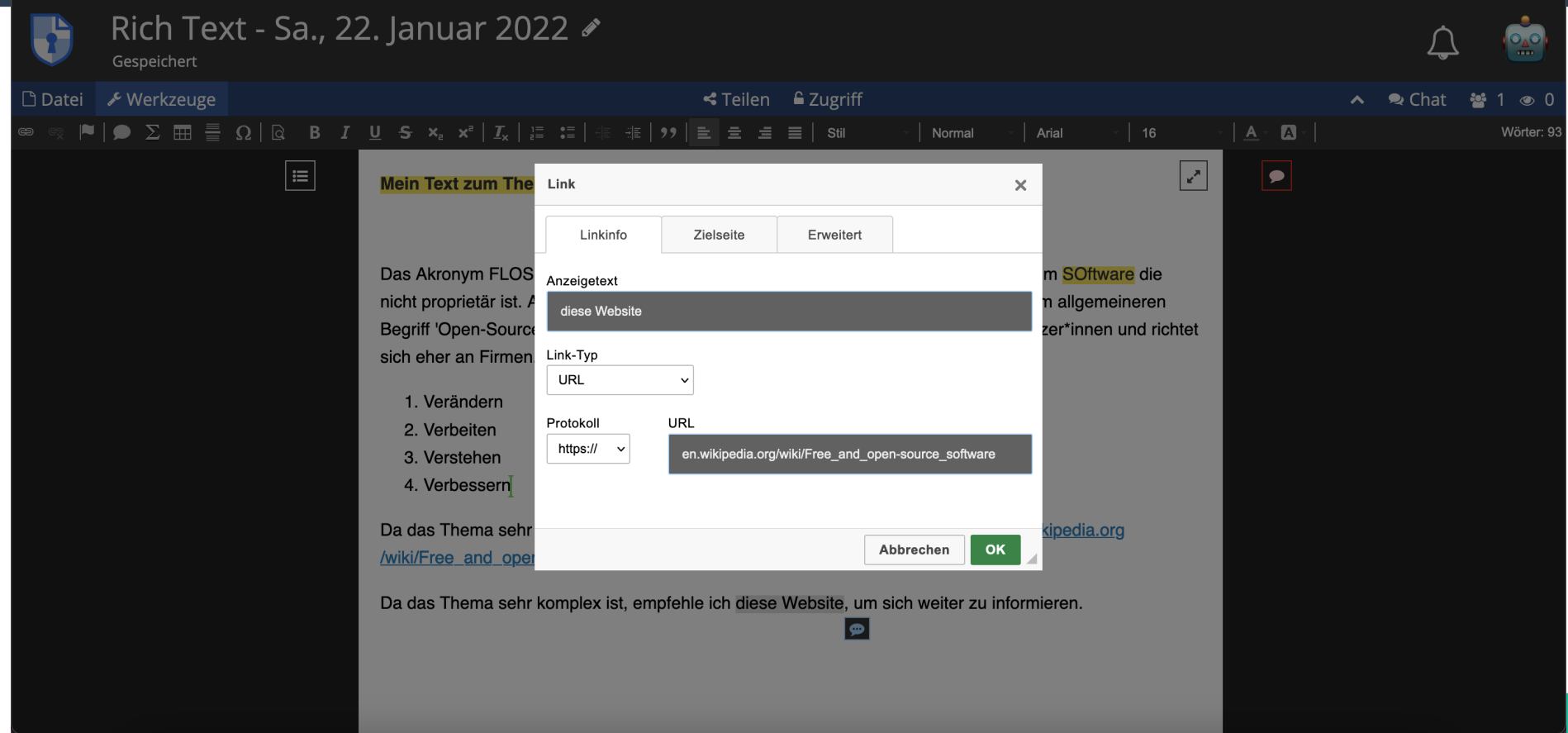

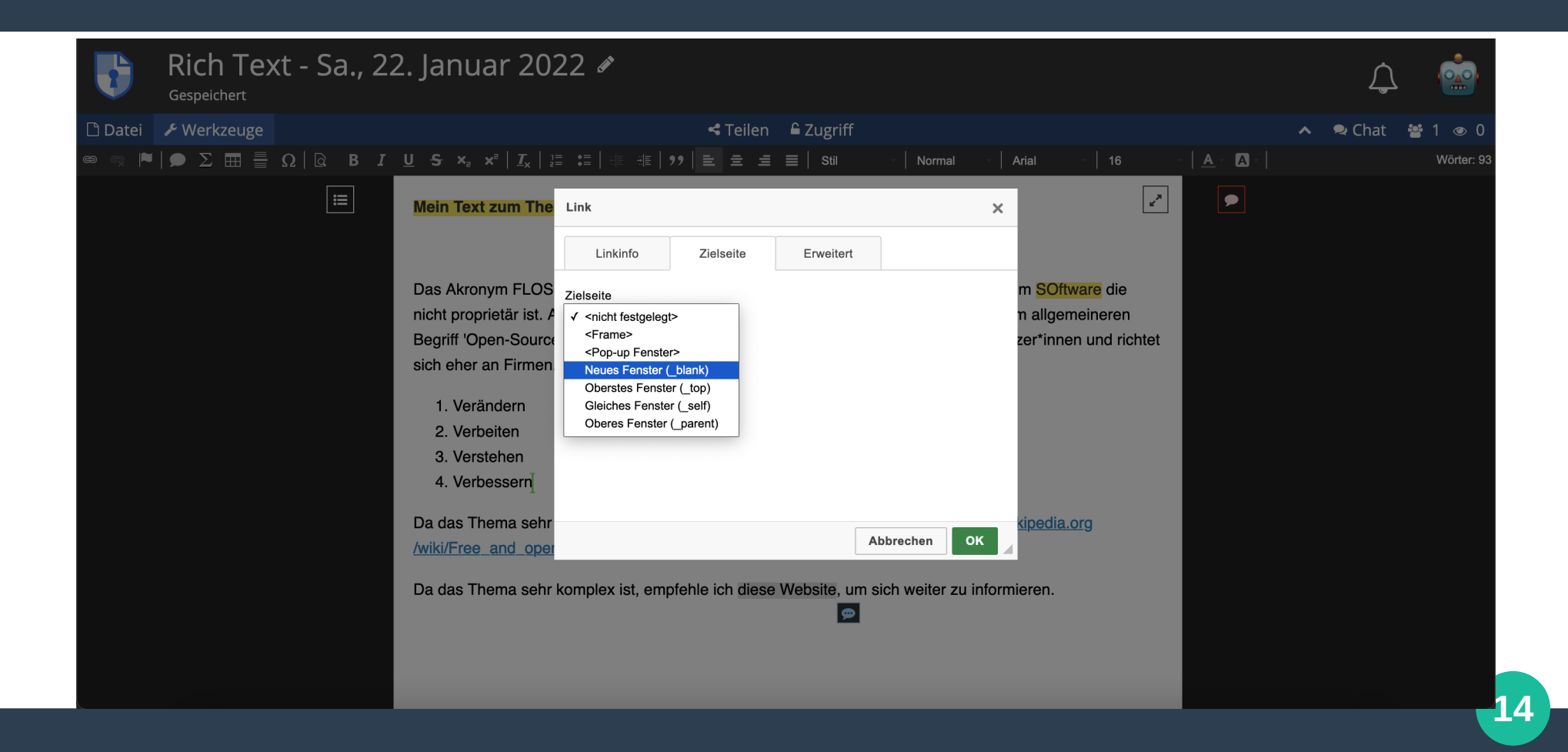

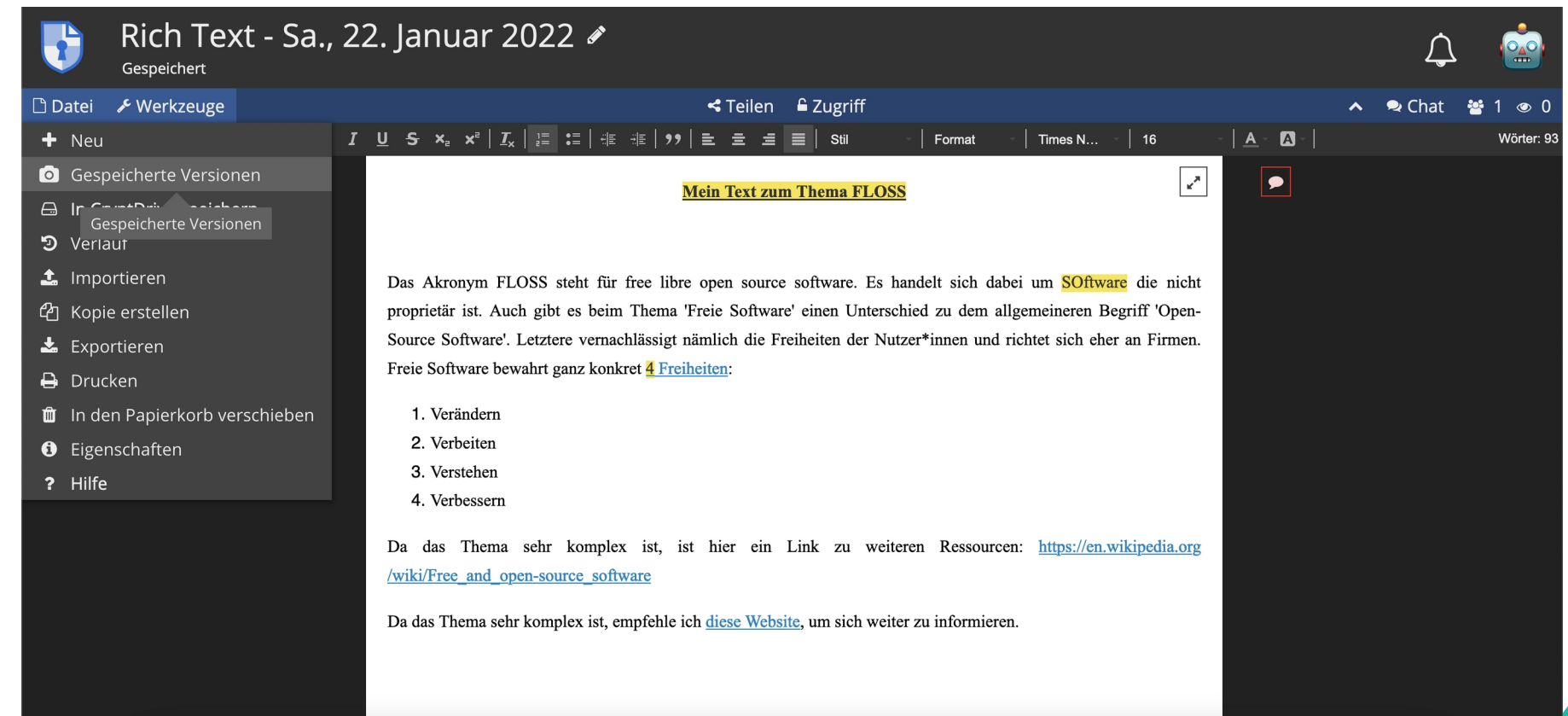

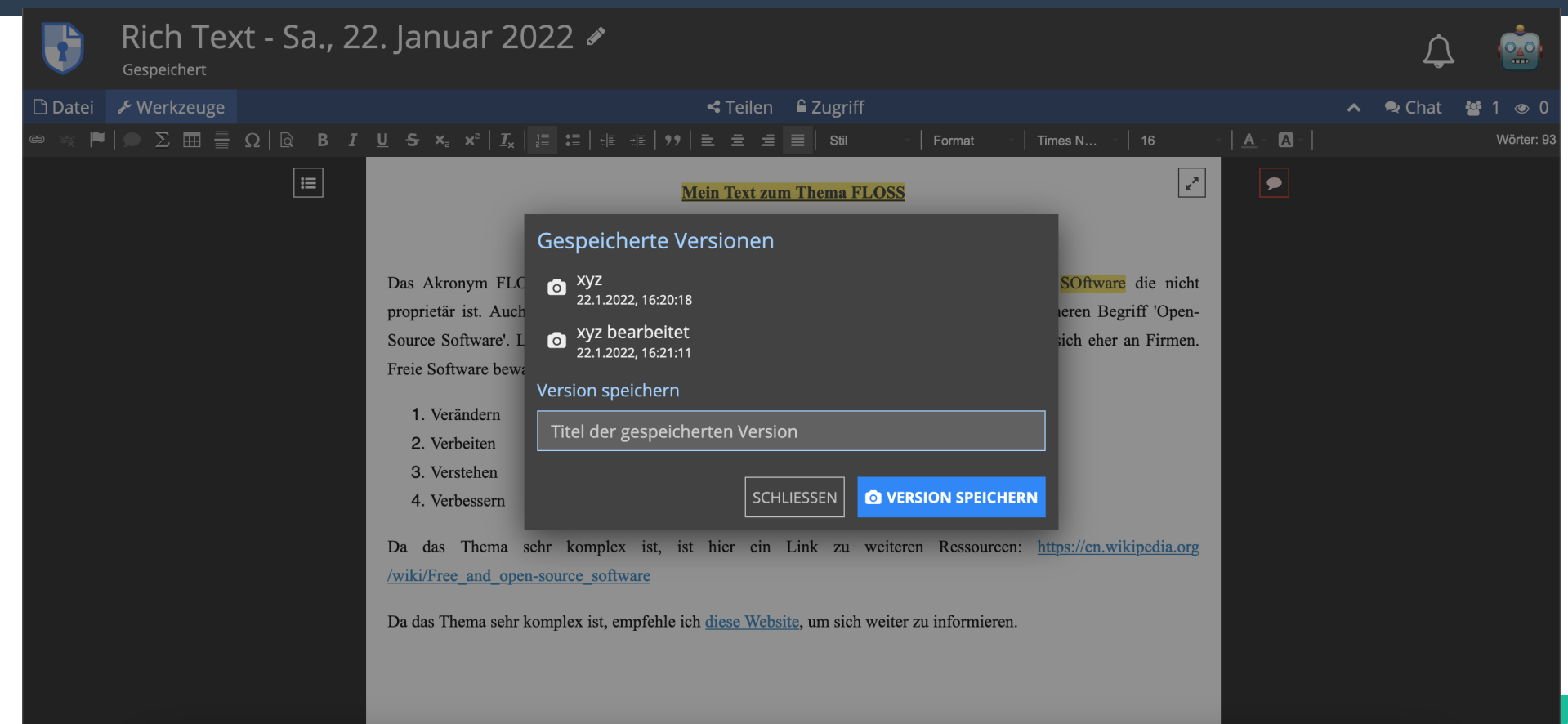

### **Phase II: Dokumenterstellung**

- **Schreibt einen kurzen Text (max. 1 Seite)**
- **Verwendet die Infos die im EtherPad gesammelt wurden**
- **Benutzt die Formatierungsmöglichkeiten wie Überschrift, fett gedruckt, etc.**
- **Integriert eine Liste oder Tabelle in euren Text**
- **Behaltet den Tab mit eurem Text unbedingt offen**

**Wie war die Arbeit mit dem Programm? Was lief gut, wo lagen Probleme?**

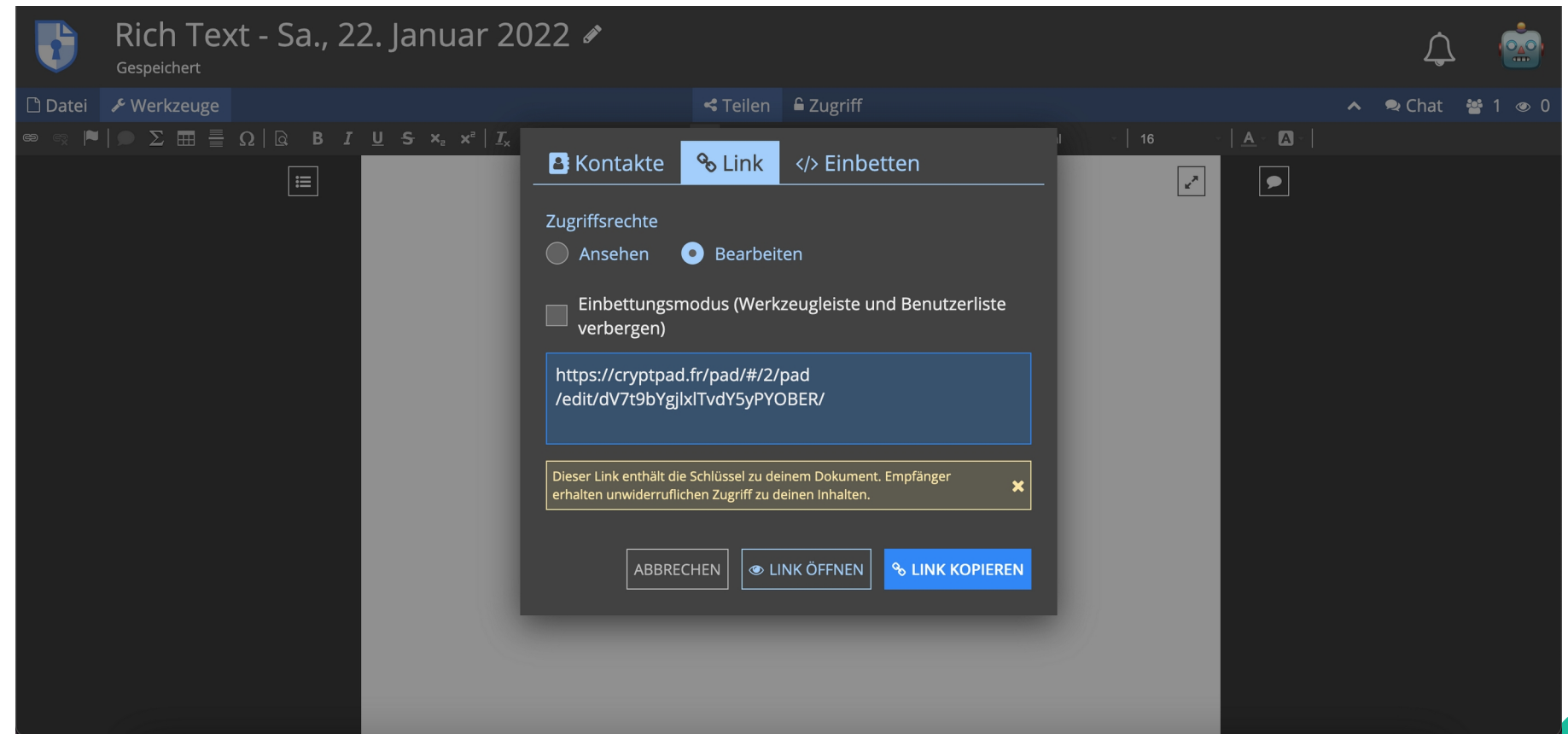

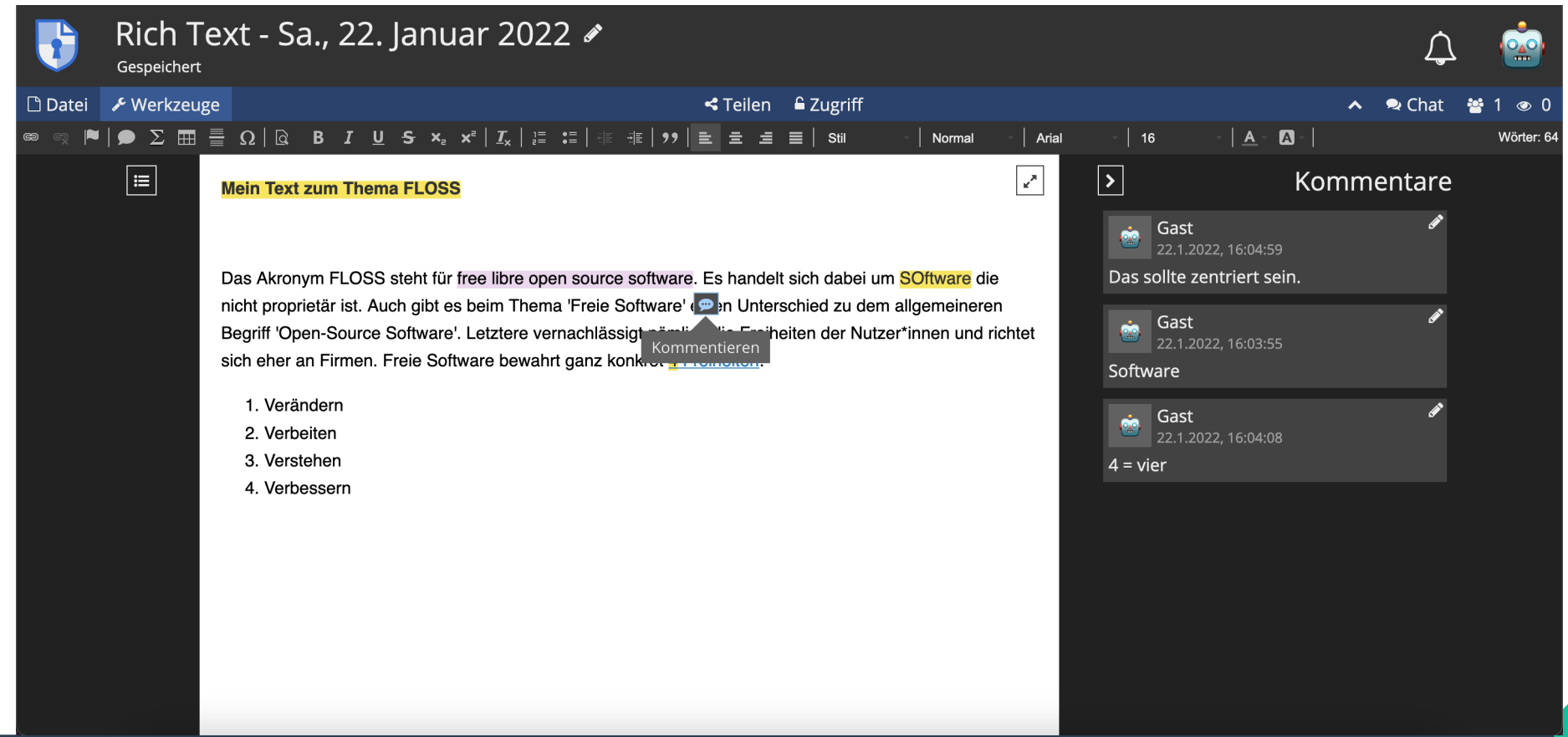

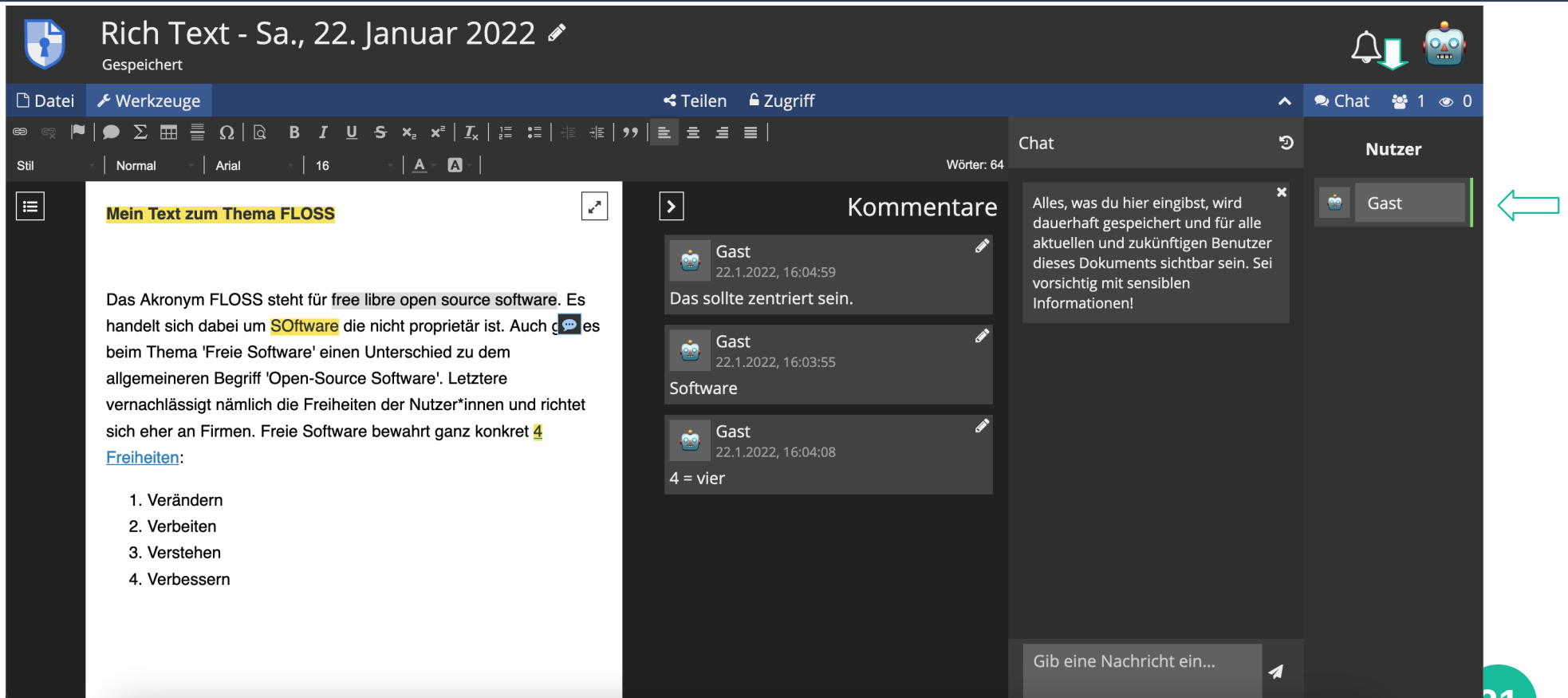

#### **Phase III: Dokumentbearbeitung**

- **Lest den Text durch und bearbeitet ihn**
- **Direktes Ausbessern von Rechtschreibfehlern, etc.**
- **Kommentare: Änderungen Vorschlagen, Notizen anmerken**
- **Chat: Notizen, Infos, Gedanken sammeln**
- **Version(en) speichern**

**Wie war die Arbeit mit dem Programm? Was lief gut, wo lagen Probleme?**

**Export**

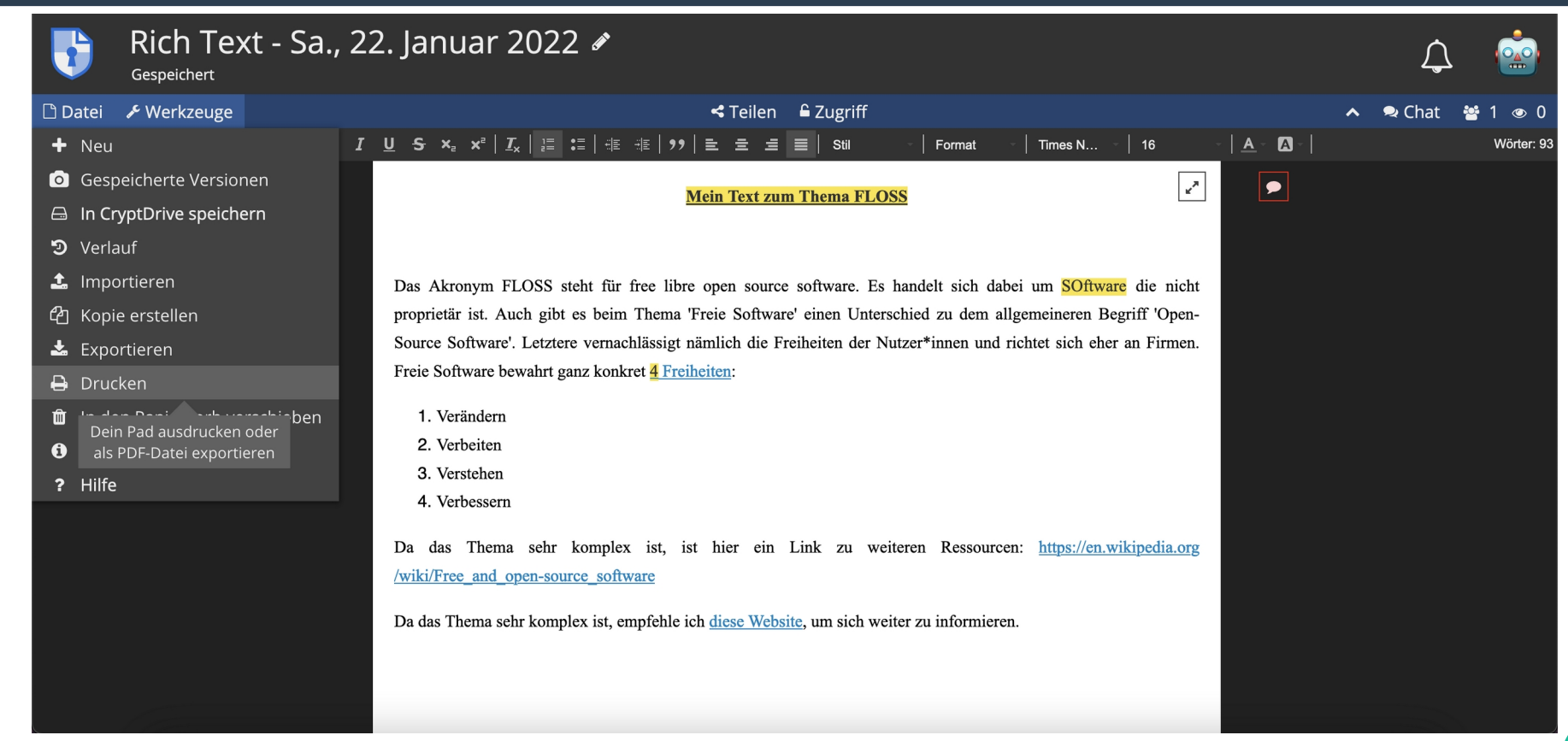

#### **Export**

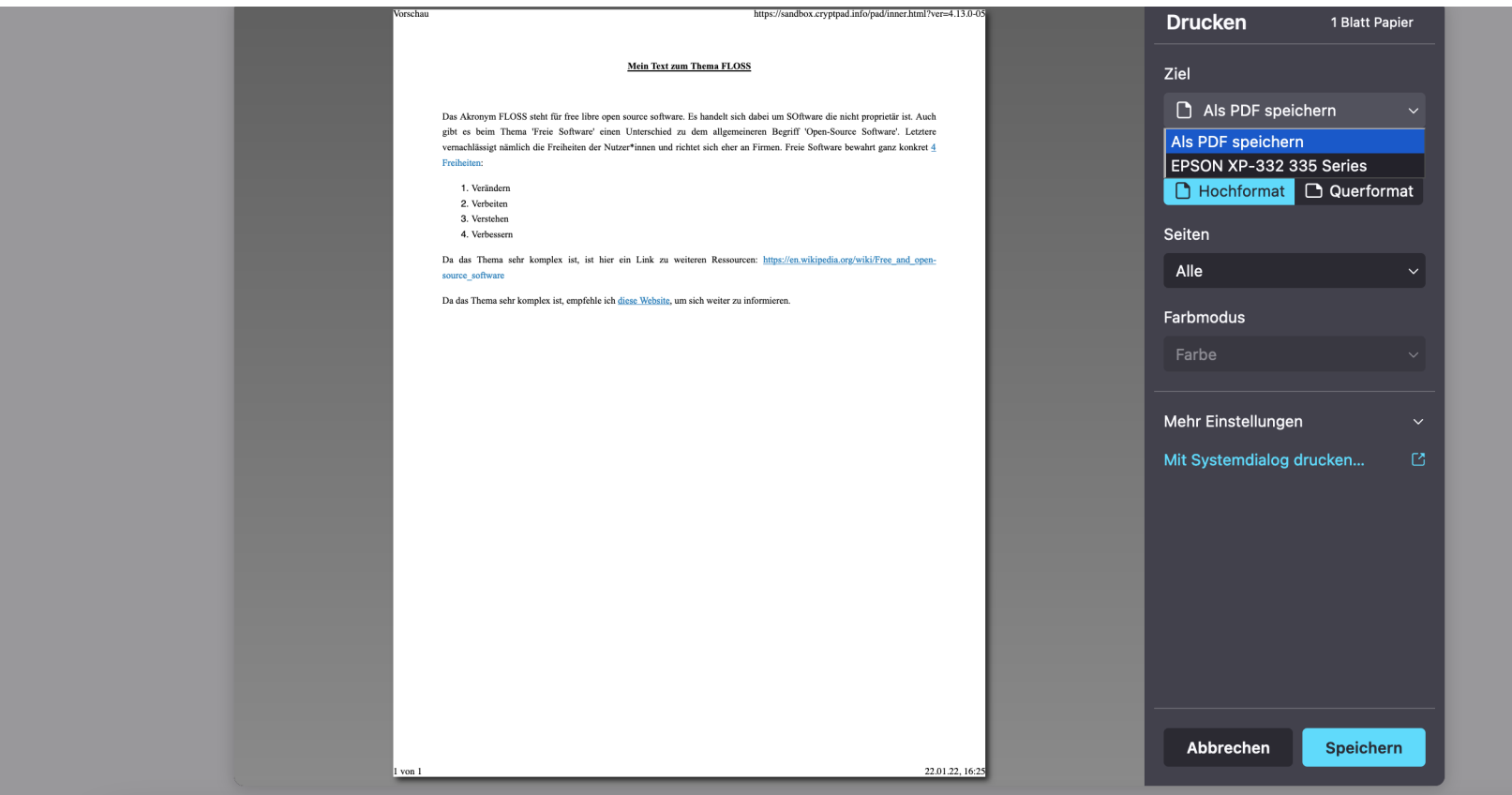

#### **HedgeDoc**

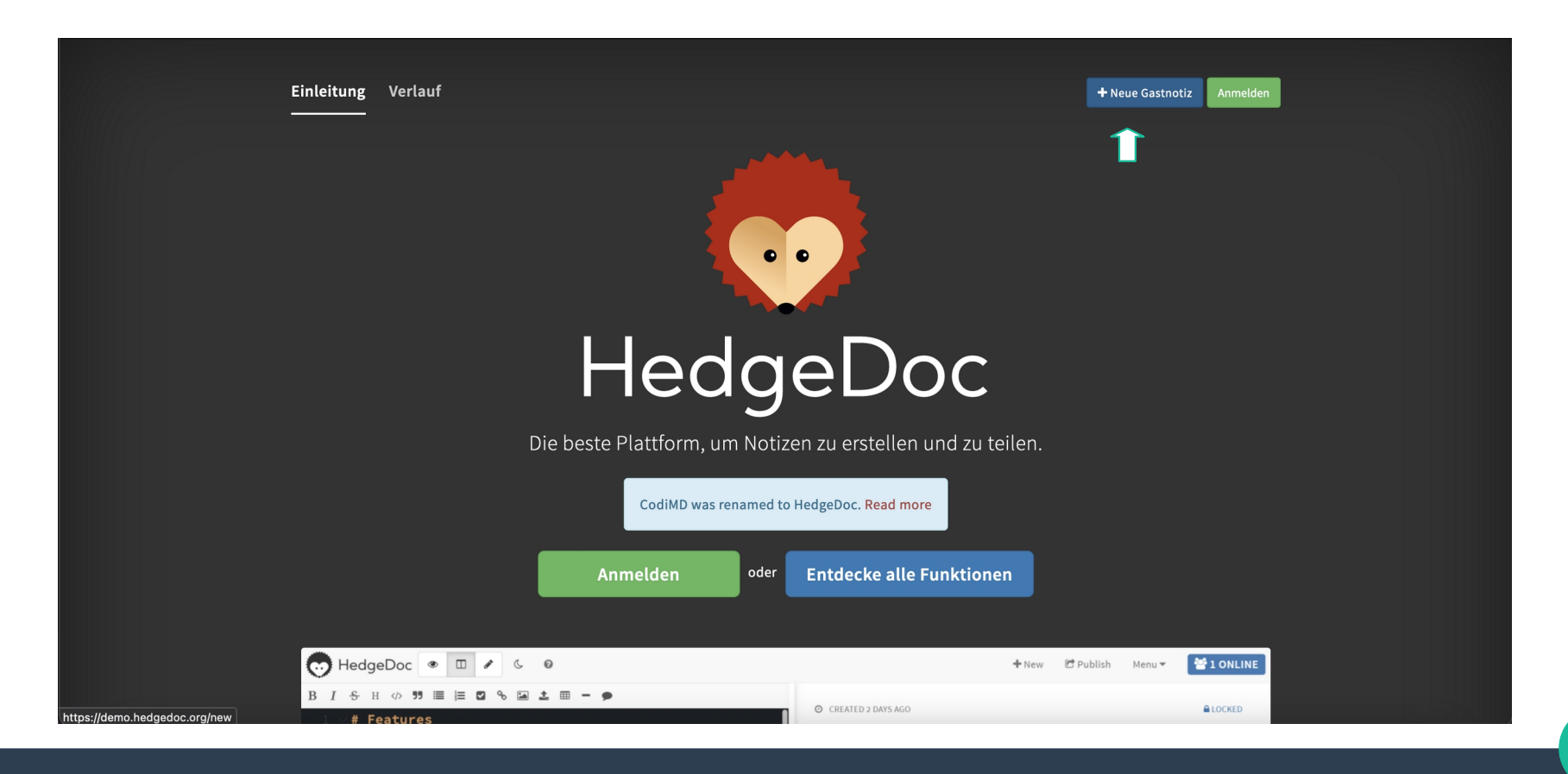

### **Markdown Übung**

#### HedgeDoc  $\circledcirc$  $\square$  $\Omega$

#### # Mein Text zum Thema FLOSS

- Das Akronym FLOSS steht für free libre open source Software. Es handelt sich dabei um Software die nicht proprietär ist. Auch gibt es beim Thema 'Freie Software' einen Unterschied zu dem allgemeineren Begriff 'Open-Source Software'. Letztere vernachlässigt nämlich die Freiheiten der Nutzer'innen und richtet sich eher an Firmen. Freie Software bewahrt ganz konkret 4 Freiheiten:
- + Verändern
- + Verbreiten
- + Verstehen
- + Verbessern
- Da das Thema sehr komplex ist, ist hier ein Link zu weiteren Ressourcen: https://en.wikipedia.org /wiki/Free\_and\_open-source\_software
- 15 Da das Thema sehr komplex ist, empfehle ich [diese Website](https://en.wikipedia.org/wiki/Free\_and\_opensource\_software), um sich weiter zu informieren.

Line 15. Columns  $121 - 15$  Lines

Spaces: 4 | SUBLIME | & | Length 754

 $+$ Neu **C**: Veröffentlichen 警1 ONLINE

 $2$  FREELY

Menii v

**@ VERÄNDERT VOR EIN PAAR SEKLINDEN** 

#### **Mein Text zum Thema FLOSS**

Das Akronym FLOSS steht für free libre open source Software. Es handelt sich dabei um Software die nicht proprietär ist. Auch gibt es beim Thema 'Freie Software' einen Unterschied zu dem allgemeineren Begriff 'Open-Source Software'. Letztere vernachlässigt nämlich die Freiheiten der Nutzer'innen und richtet sich eher an Firmen. Freie Software bewahrt ganz konkret 4 Freiheiten:

- · Verändern
- · Verbreiten
- Verstehen
- · Verbessern

Da das Thema sehr komplex ist, ist hier ein Link zu weiteren Ressourcen: https://en.wikipedia.org/wiki/Free\_and\_open-source\_software

Da das Thema sehr komplex ist, empfehle ich diese Website, um sich weiter zu informieren.

 $\equiv$ 

## **Phase IV: Markdown Übung**

- **Syntax für Formatierungen von Plain Text**
- **<https://demo.hedgedoc.org/>**
- **Erstelle eine neue Notiz und probiere deinen Text mit Markdown befehlen zu formatieren**
- **Integriere Überschriften, Listen, Tabellen, Kommentare**

**Wie war die Arbeit mit dem Programm? Was lief gut, wo lagen Probleme?**

#### **Weiteres aus der FLOSS-Werkstatt**

- **Workshop 'Podcast' mit Audacity am 8.2.**
- **Cryptoparty am 22.2.**
- **Mailingliste: <https://sympa.cms.hu-berlin.de/sympa/info/gnuhu-news>**
- **Matrixraum:**

**https://app.element.io/#/room/#gnuHU:matrix.org**

● **https://hu.berlin/floss-werkstatt**

#### **Bildquellen**

- **Folie 1: [https://www.projekte.hu-berlin.de/de/gnuHU/downloads/gnuh](https://www.projekte.hu-berlin.de/de/gnuHU/downloads/gnuhu-pr-material) [u-pr-material](https://www.projekte.hu-berlin.de/de/gnuHU/downloads/gnuhu-pr-material)**
- **Folie 4-5: eigene Screenshots von <https://etherpad.hu-berlin.de/login>**
- **Folie 8-25: eigene Screenshots von cryptpad.fr/**
- **Folie 26-27: eigene Screenshots von <https://demo.hedgedoc.org/>**